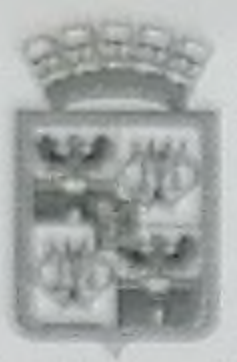

## АДМИНИСТРАЦИЯ МУНИЦИПАЛЬНОГО ОБРАЗОВАНИЯ ГОРОД КРАСНОДАР

# **РАСПОРЯЖЕНИЕ**

O.S. O.P. 2020

г. Краснодар

О внесении изменения в распоряжение администрации муниципального образования город Краснодар от 11.07.2011 № 124-р «Об утверждении структуры штатов муниципального казённого учреждения муниципального образования город Краснодар «Краснодарский изучно-методический центр»

В соответствии с решением городской Думы Краснодара от 25.11.2010 № 4 п. 7 «Об утверждении Положения об оплате труда работников муниципальных учреждений муниципального образования город Краснодар», распоряжениями администрации муниципального образования город Краснодар от 02.08.2010 № 135-р «Об общих принципах формирования структуры штатов отдельных муниципальных учреждений муниципального образования город Краснодар», от 11.08.2010 № 148-р «Об утверждении предельных нормативов численности специалистов, служащих и рабочих должностей муниципальных учреждений централизованных бухгалтерий, подведомственных органам администрации муниципального образования город Краснодар», и в целях упорядочения оплаты труда работников муниципального казённого учреждения муниципального образования город Краснодар «Краснодарский научнометодический центр»:

1. Внести в распоряжение администрации муниципального образования город Краснодар от 11.07.2011 № 124-р «Об утверждении структуры штатов муниципального казённого учреждения муниципального образования город Краснодар «Краснодарский научно-методический центр» следующее изменение:

приложение изложить в редакции комасно приложению.

ДЕЛАМИ

ACKYMENTO

2. Контроль за выполнением настоящего распоряжения возложить на заместителя главы мунипили от образования город Краснодар Л Н Ггорову. **УПРАВЛЕНИЕ** 

Глава муниципального образования город Краснодар

No 803-p

- Е. А. Первышов

#### СТРУКТУРА ШТАТОВ

### муниципального казённого учреждения муниципального образования город Краснодар «Краснодарский научно-методический центр»

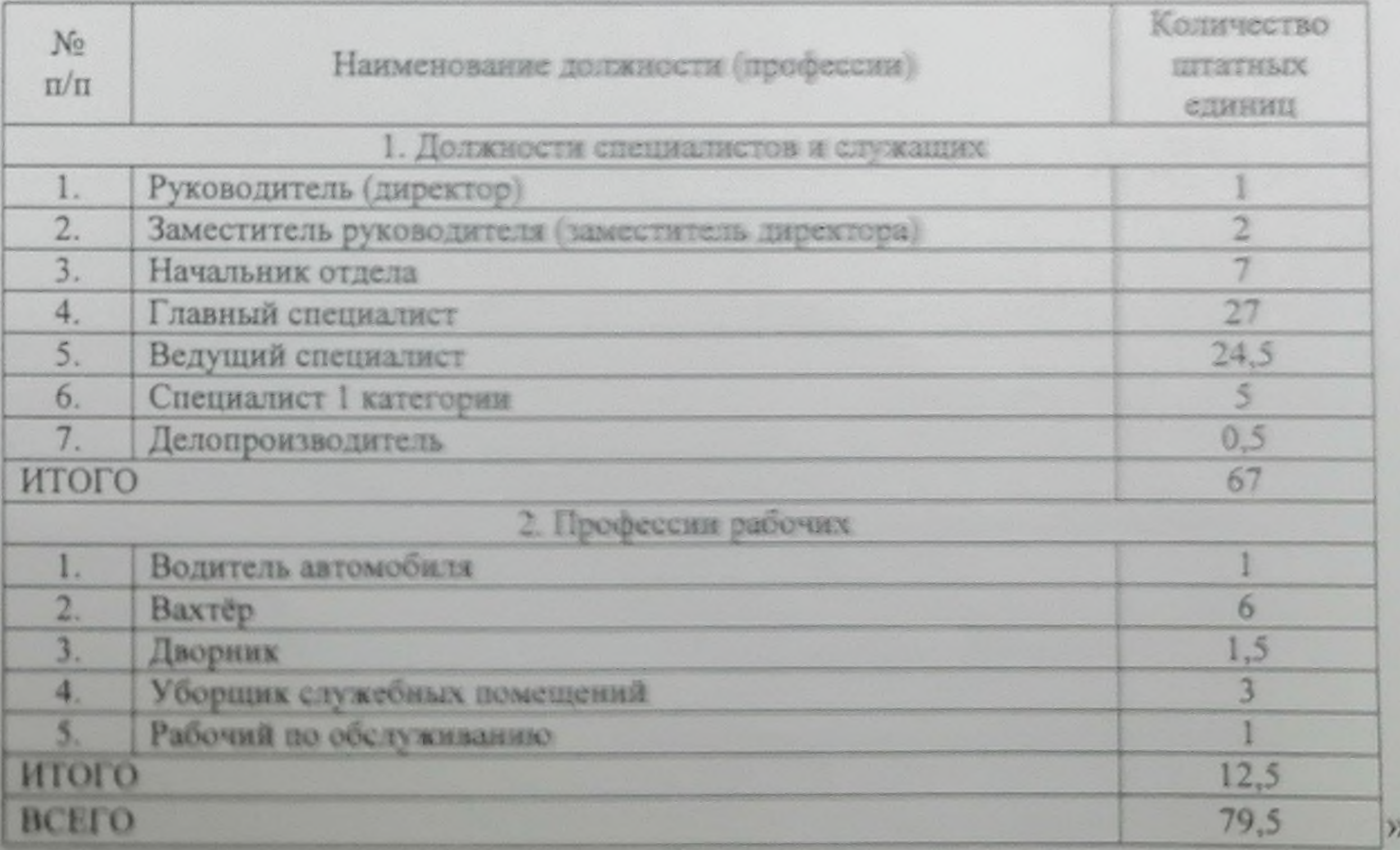

Директор департамента образования администрации муниципального образования город Краснодар

#### **ПРИЛОЖЕНИЕ**

к распоряжению администрации муниципального образования город Краснодар OT 08.04.2020 No 803-0

«УТВЕРЖДЕНА распоряжением администрации муниципального образования город Краснодар от 11.07.2011 № 124-р

А.С.Некрасов

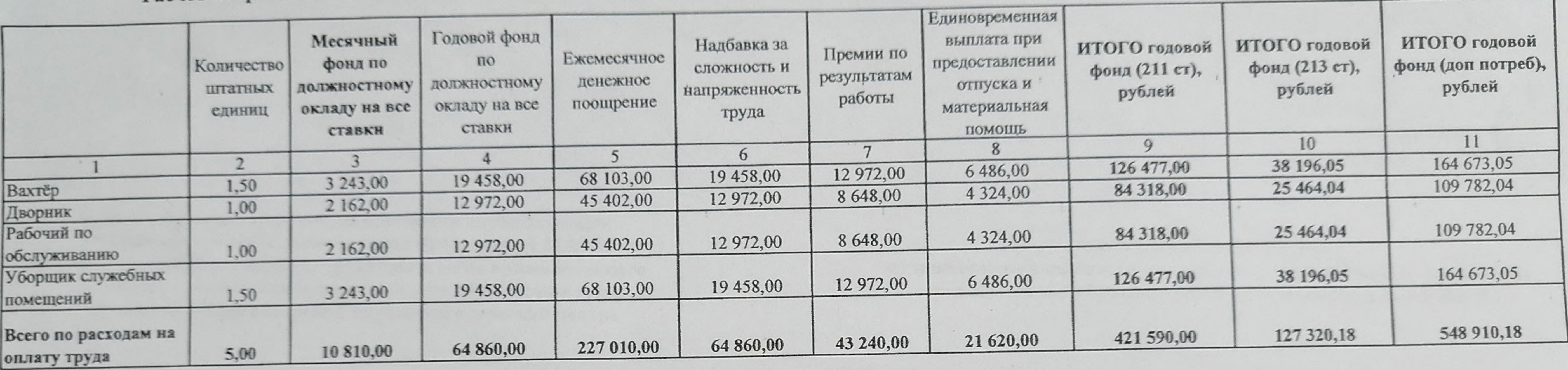

# Расчёт потребности в дополнительных средствах фонда оплаты труда МКУ КНМЦ с 01.07.2020